## **OMRON**

# **Operator Interface T2S**

### **Powerful and Compact Alphanumeric Operator Interface**

- . High visibility LED backlit LCD display shows 2 lines of 16 characters.
- Choose either a programmable or PLC message display model.
- 6 or 8 function keys available for screen and project level assignment.
- Easy numeric entry using arrow or numeric keypad.
- Two bit-assignable LED indicators on 6-F key models.
- Power from PLC peripheral port or external 24 VDC power.
- Password protect any programmable function key.
- Bar graph display.
- cULus and CE approvals, Class I, Division 2 ratings for all models.
- IP65 enclosure rating.
- Programming software available FREE in the Products section of our web site at www.omron.com/oei.

# **Ordering Information**

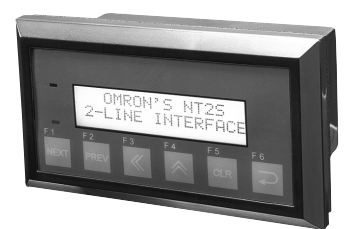

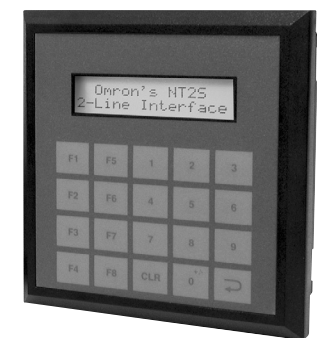

# $_{c}$  (U<sub>U</sub><sub>us</sub>  $\zeta$   $\in$

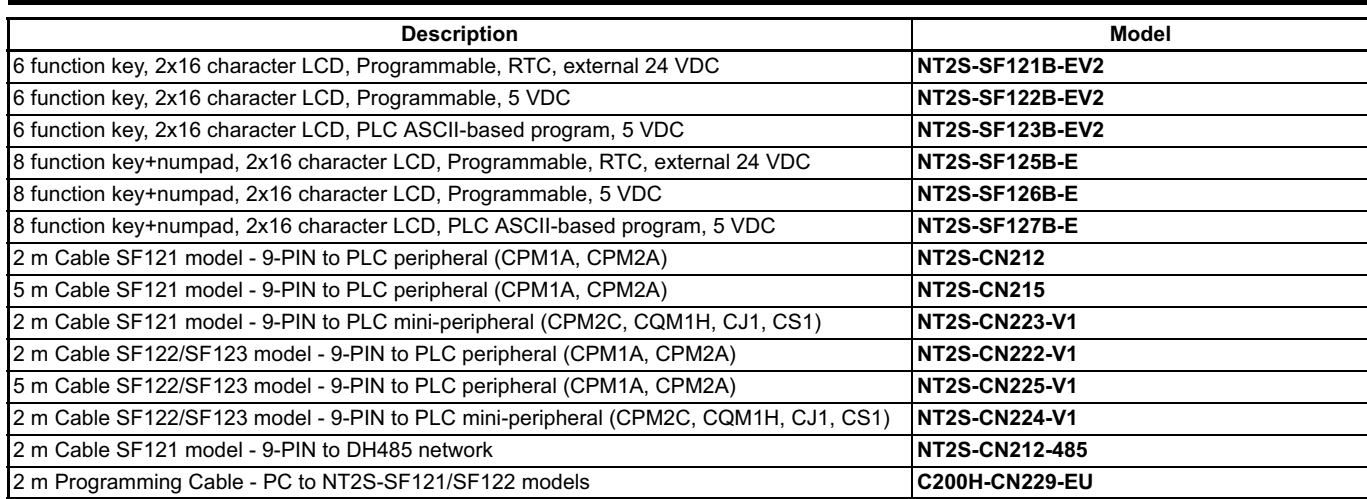

# **Specifications**

Note: Where applicable, specifications for part numbers in parentheses will be given in parentheses.

## **Features**

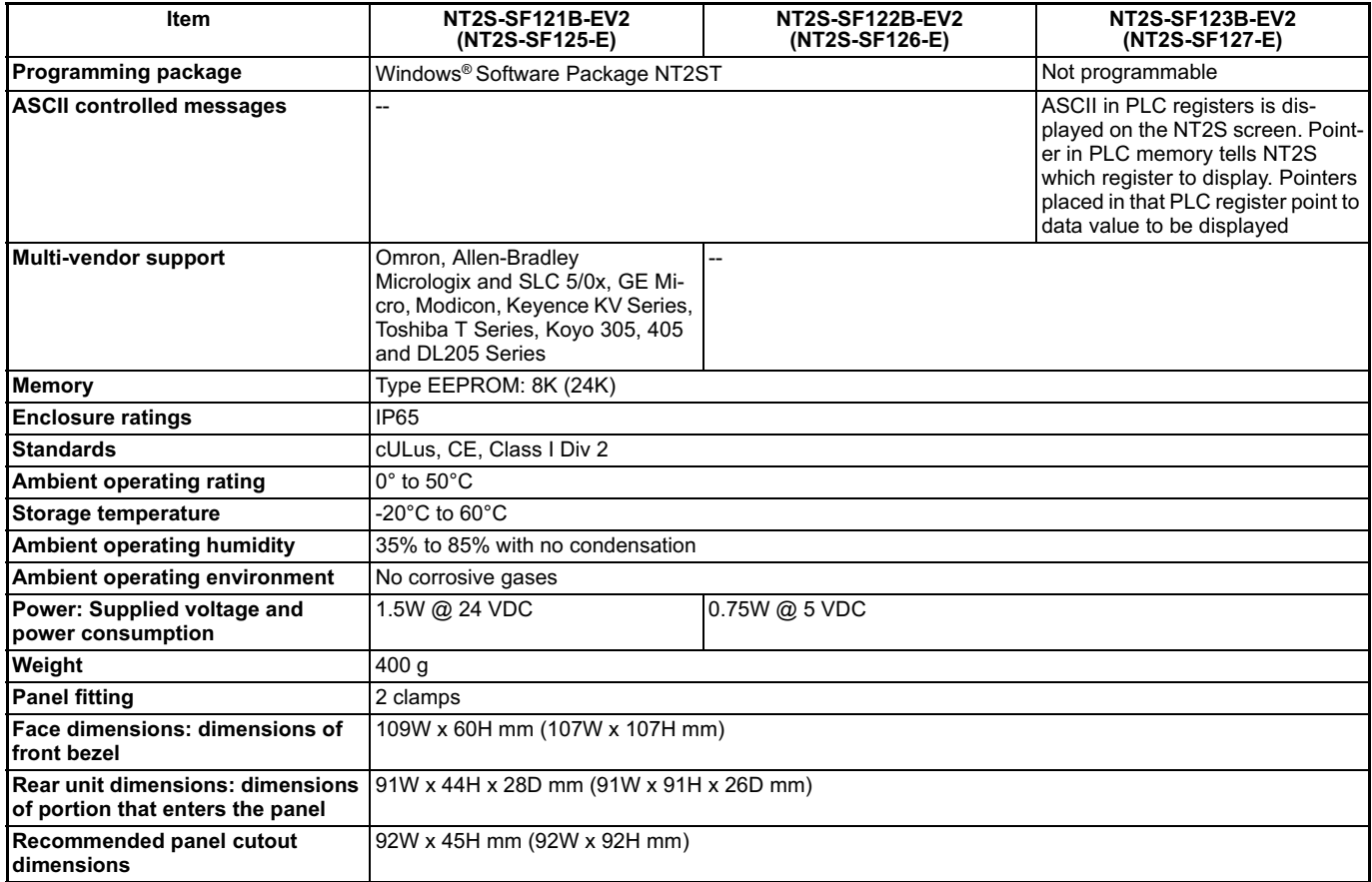

## **Display**

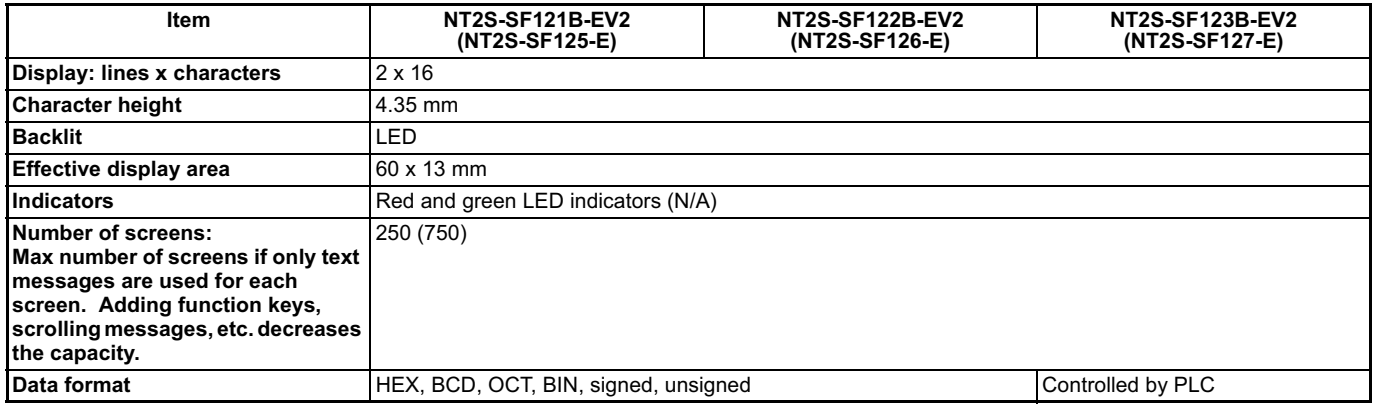

## **OMRON**

# **Function Keys**

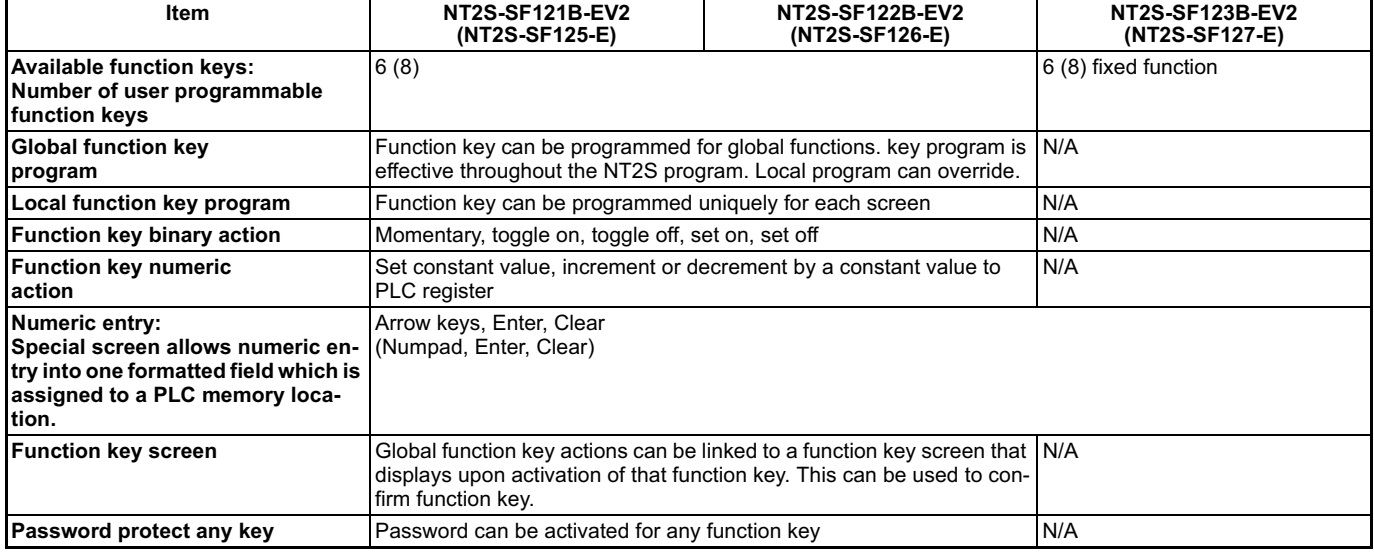

## ■ Communications

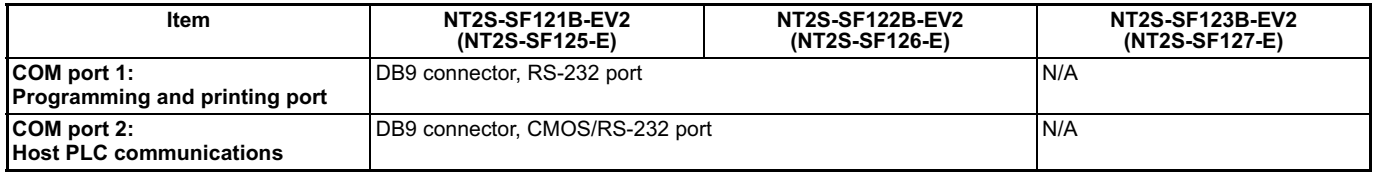

## Special Functions

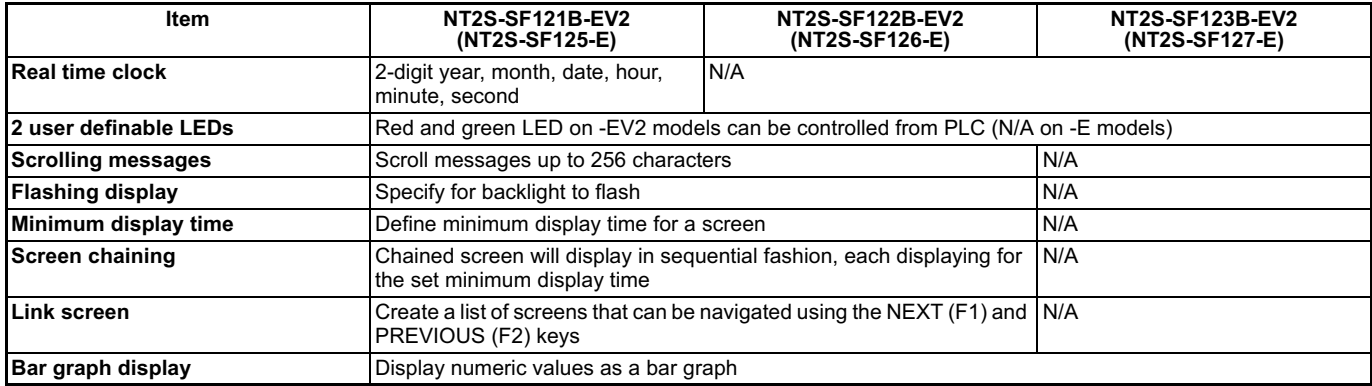

## **Print Functions**

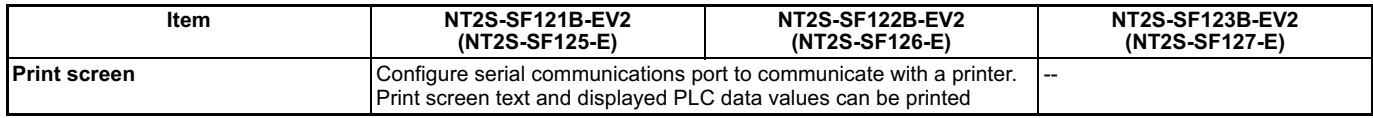

## $NTS-SF121B-EV2$ **NT2S-SF125B-E**

### **Key Features**

- . Unit programmed with Windows®-based software included with each unit at no charge.
- 24 VDC from external power supply.
- Real time clock year, month, date, hour, minute, and second sent to specified PLC registers.
- Supports Omron PLCs.
- Supported multi-vendor PLCs
	- Omron Host Link

Allen-Bradley Mirologix and SLC 5/0X (DF1)

**GE Micro** 

Modicon (Modbus Master)

Keyence KV Series

**Toshiba T Series** 

Koyo 305, 405 and DL205 Series

## $NTS-SF122B-EV2$ NT2S-SF126B-E

## **Key Features**

- . Unit Programmed with Windows®-based software included with each unit at no charge.
- 5 VDC power supplied by PLC peripheral support.
- For use with Omron PLCs.

## $NTS-SF123B-EV2$ **NT2S-SF127B-E**

## **Key Features**

This is not a typical message display. These message displays have function keys that provide data entry and screen changing capability. The unit displays ASCII characters that are stored in the PLC registers The displayed data register is controlled by a command register which specifies the register number to be viewed. PLC registers can be programmed to display text or numeric values from other PLC memory locations using pointers. Numeric values displayed on screen can be modified by entering the DATA mode and using the up and down arrow function keys.

- 5 VDC power supplied by PLC peripheral port.
- Supports all Omron PLCs.
- Preset function keys allow navigation through PLC register, selection of data for modifications and entry of new values.

# **Dimensions**

Unit: mm (inch)

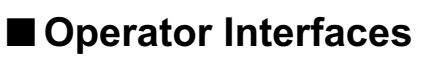

60

÷

#### **NT2S-SF121B-EV2 NT2S-SF122B-EV2**

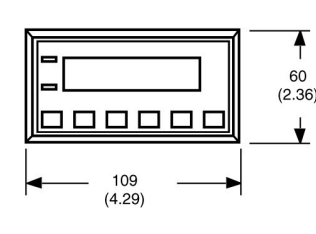

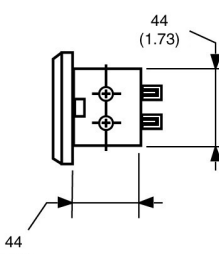

#### **NT2S-SF123B-EV2**

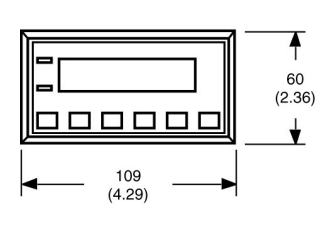

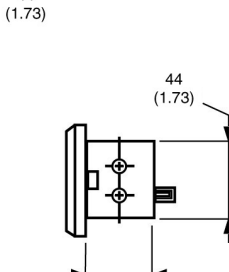

28  $(1.10)$ 

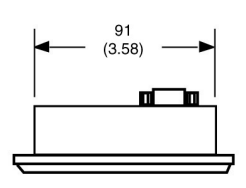

 $Q<sub>1</sub>$  $(3.58)$ 

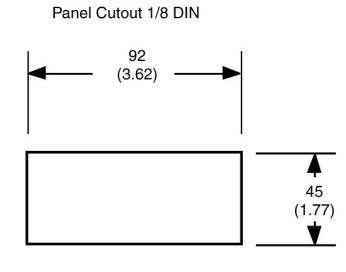

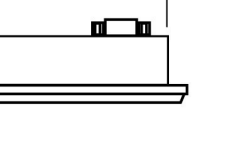

Unit: mm (inch)

#### **NT2S-SF125B-E** NT2S-SF126B-E

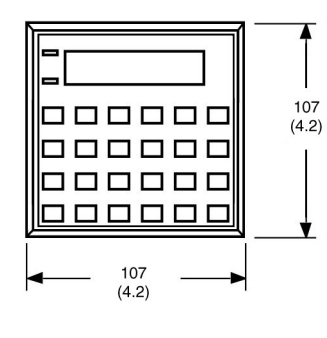

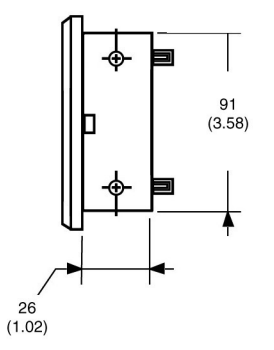

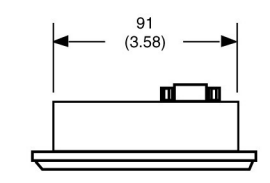

Panel Cutout 1/8 DIN

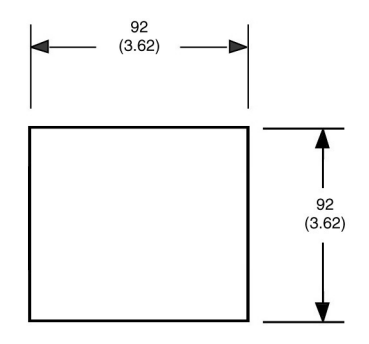

#### **NT2S-SF127B-E**

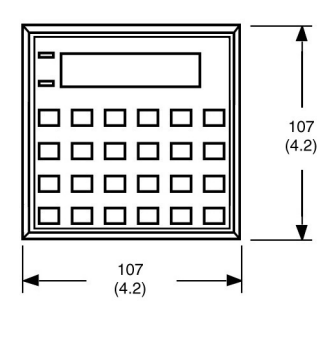

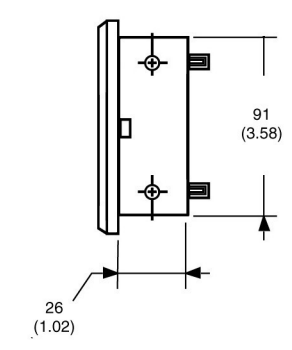

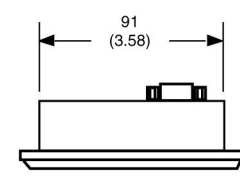

### **OMRON**

ALL DIMENSIONS SHOWN ARE IN MILLIMETERS. To convert millimeters into inches, divide by 25.4

**TIRON OMRON ELECTRONICS LLC** 

One Commerce Drive

Schaumburg, IL 60173

### 847-843-7900

For US technical support or other inquiries: 800-556-6766

Cat. No. P09FAD2

**OMRON CANADA, INC.** 885 Milner Avenue Toronto, Ontario M1B 5V8

416-286-6465

#### **OMRON ON-LINE**

Global - http://www.omron.com USA - http://www.omron.com/oei Canada - http://www.omron.ca

Specifications subject to change without notice

Printed in USA

01/03